# **Integração SIGhRA**

O sistema SIGhRA utiliza em seu banco uma série de tabelas que permitem o controle e gerenciamento dos veículos. Porém para utilizar as funcionalidades mais importantes, poucas tabelas são necessárias.

## **Logs**

**Objetivo:** Visualização dos eventos gerados pelos veículos.

## **Tabelas:**

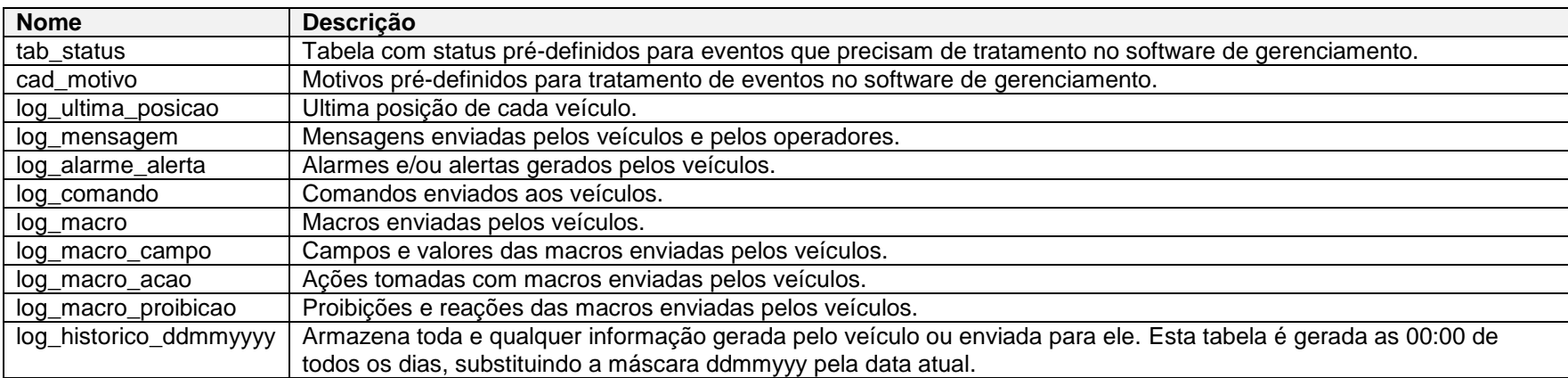

## **Modelo:**

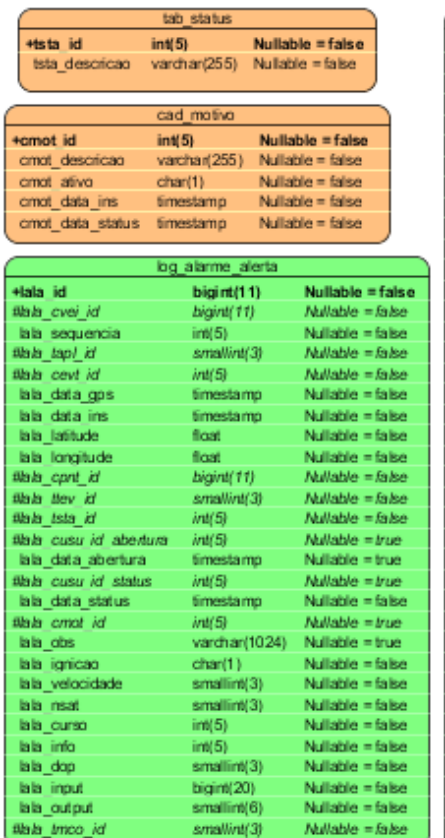

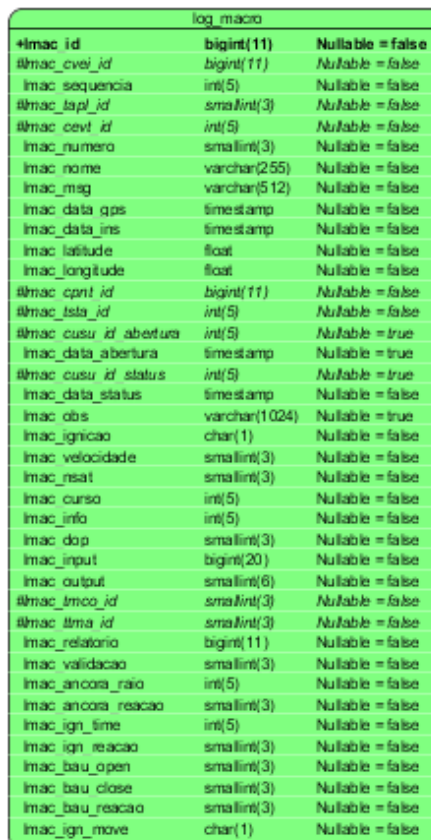

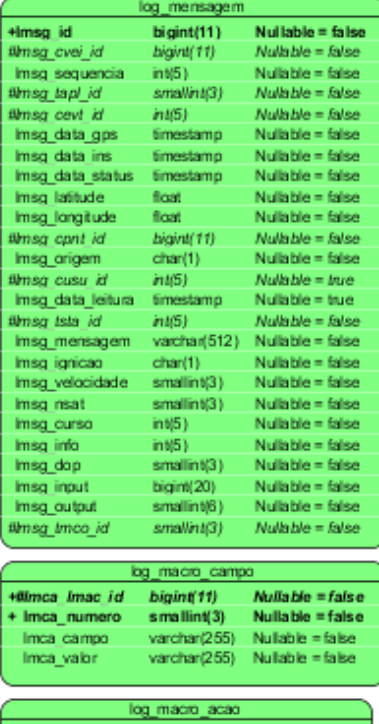

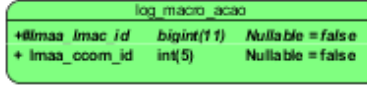

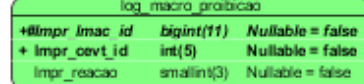

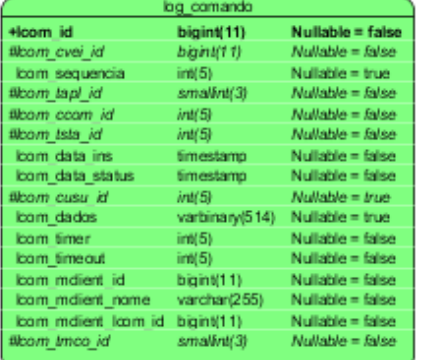

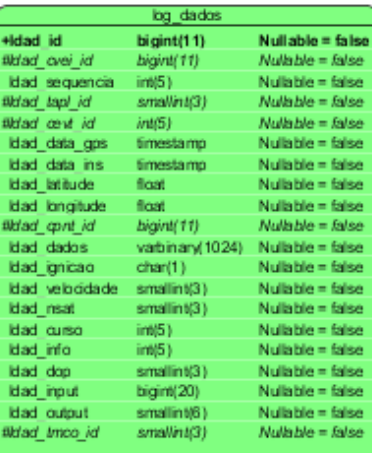

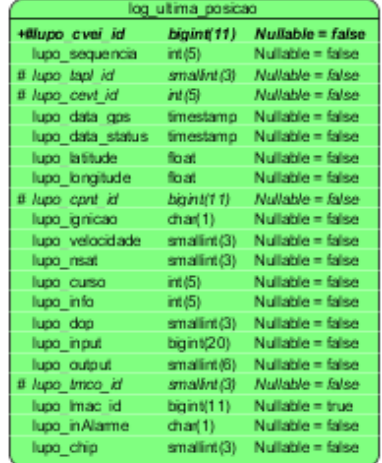

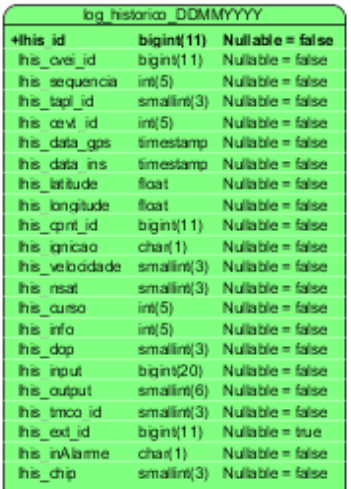

## **Visão Geral**

As tabelas de "log" fornecem uma visão do que está acontecendo com o veículo neste momento. Alguns eventos gerados pelos veículos necessitam de tratamento e, portanto suas tabelas têm campos para armazenar os dados do tratamento que foi gerado.

## **Log de Ultima Posição**

Apenas informa a ultima posição daquele veículo, sem necessidade de ser alterada.

## **Log de Mensagem**

As mensagens recebidas e enviadas aos veículos ficam armazenadas aqui. As que foram enviadas têm de ser tratadas. O campo de status informa se a mensagem já foi ou não lida e o campo com o id do usuário informa quem tratou aquela mensagem.

#### **Log Alarme e Alerta**

Todos os alarmes e alertas também necessitam de tratamento. O campo de status indica o status atual destes registros. O usuário que abrir um alarme ou alerta pode optar por não tratar este registro e, portanto deixar o tratamento para um próximo momento. Para que essa possibilidade exista, cada registro tem dois códigos de usuário, o "usuário abertura" e o "usuário status".

#### **Log Macro**

Os registros referentes as macros enviadas pelo veículo tem o mesmo comportamento dos registros de Alarmes e Alertas. Devem receber tratamento de algum usuário do sistema, porém podem ser apenas visualizadas e num próximo momento serem finalizadas. O campo com o status indica o status atual do tratamento daquela macro.

#### **Log Comando**

Nesta tabela ficam todos os comandos enviados para os veículos. Para enviar um comando, basta preencher os campos de identificação do veículo, do comando e com o status de "Comando Pendente". A aplicação MClient deverá alterar o status para "Comando Atendido" quando enviar o comando para o servidor. Sempre que o status deste comando for alterado, a aplicação MClient atualiza o banco cliente, informando o status atual daquele comando enviado.

Obs: Todos os MClients que tiverem aquele veículo vinculado receberão o registro de envio deste comando bem como o nome do MClient que o enviou.

# **Dicionário de Dados**

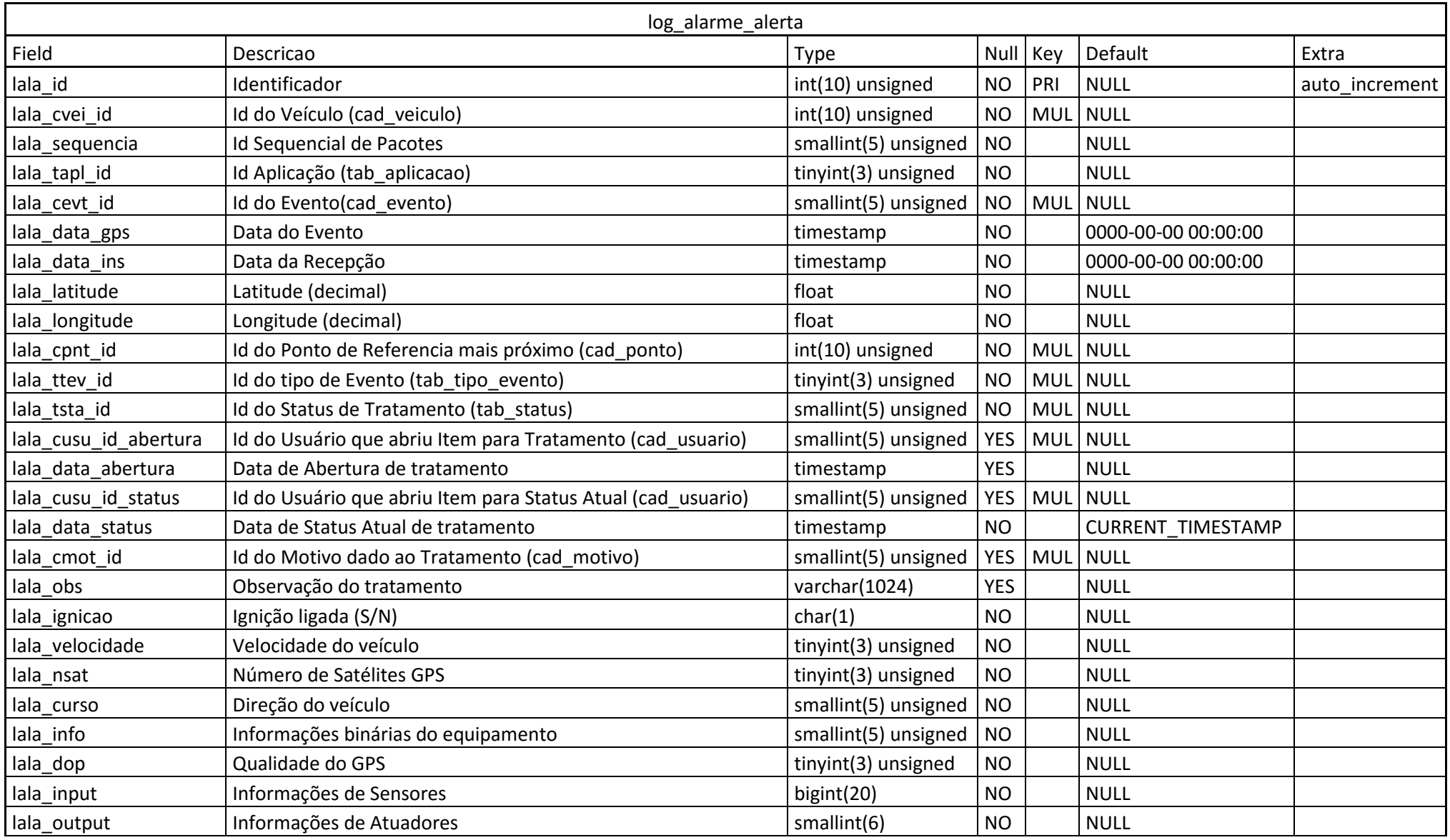

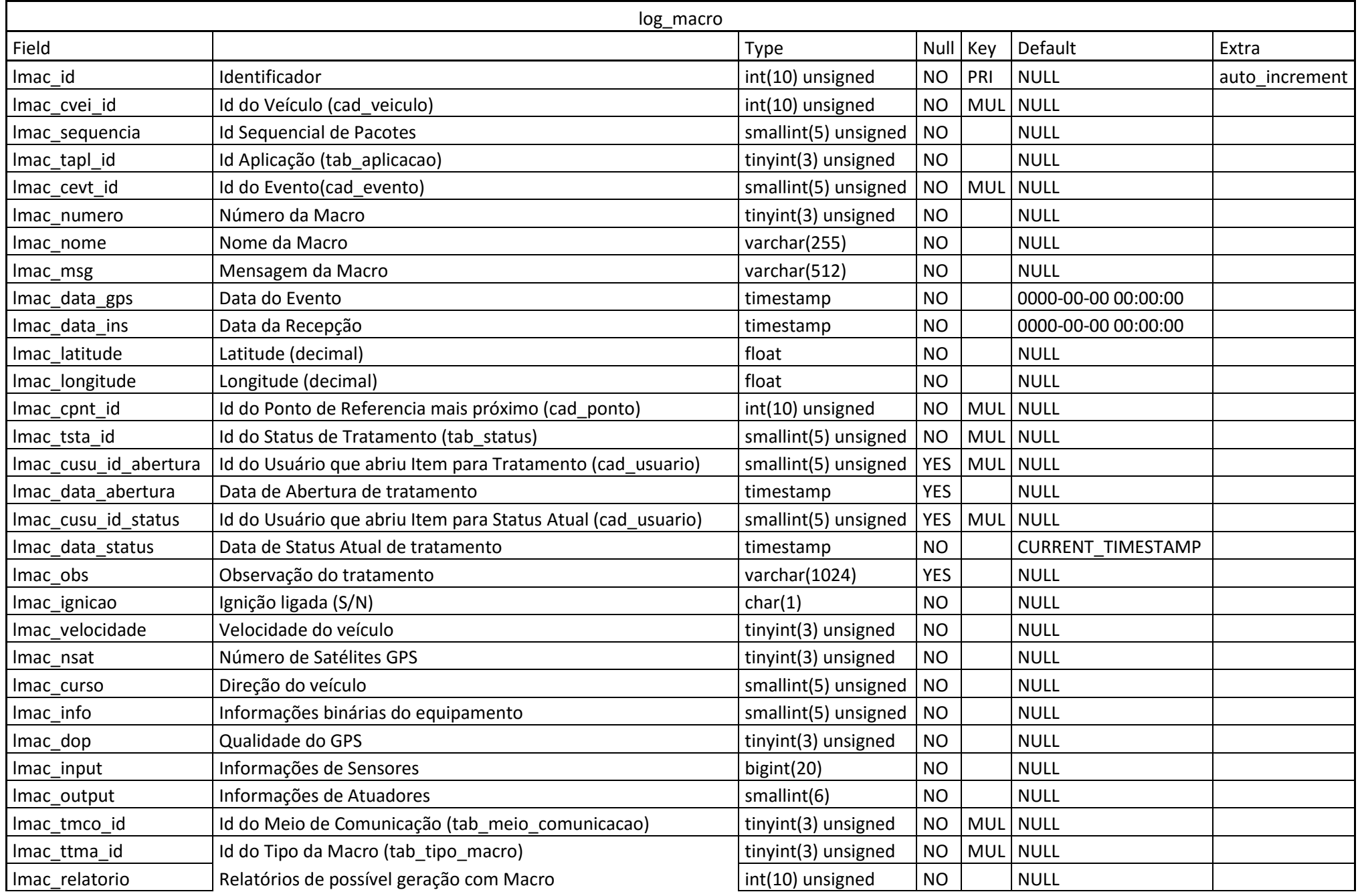

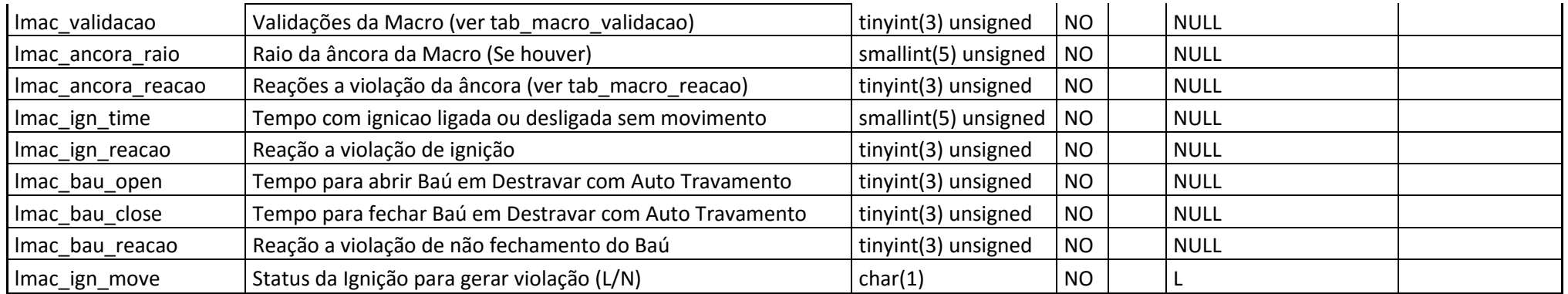

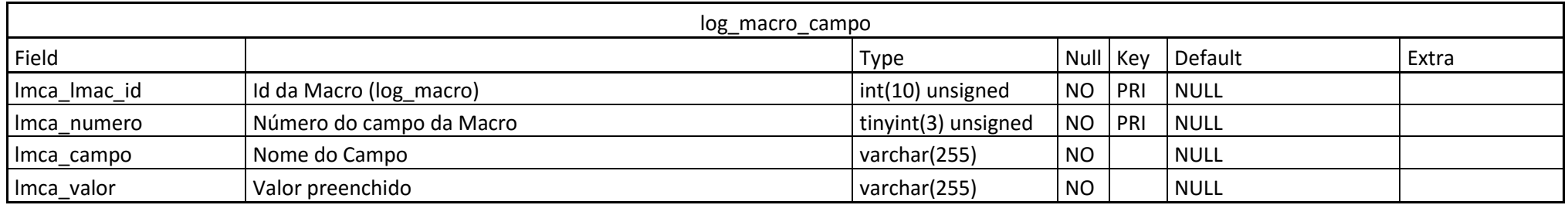

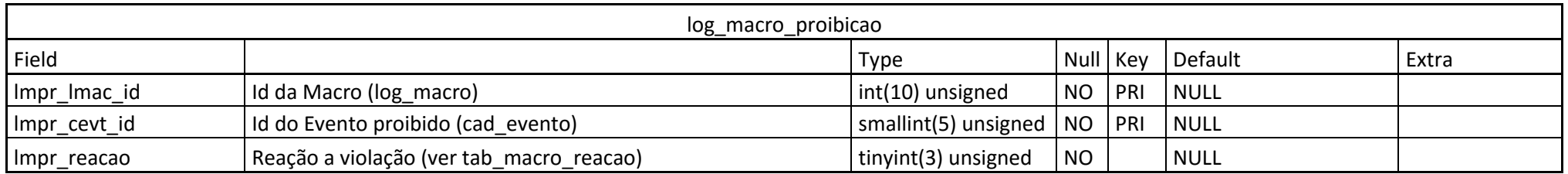

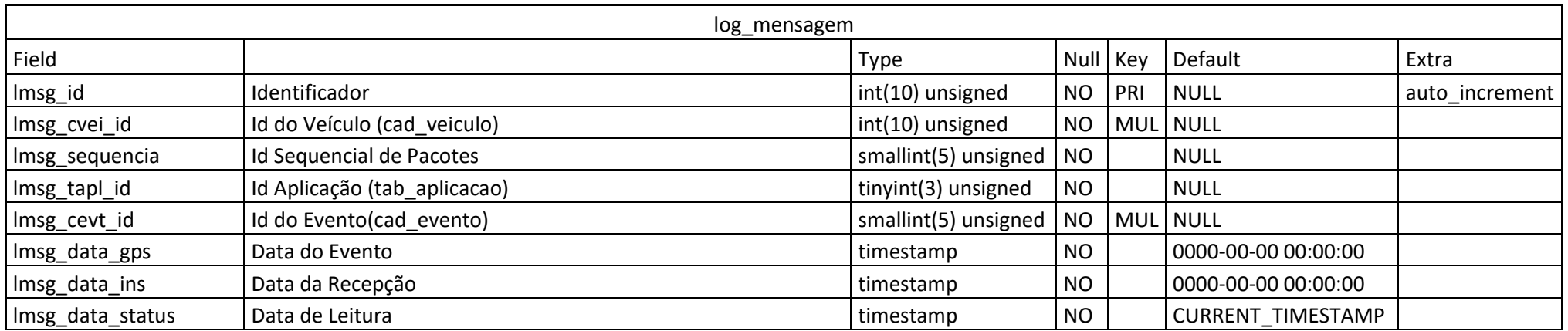

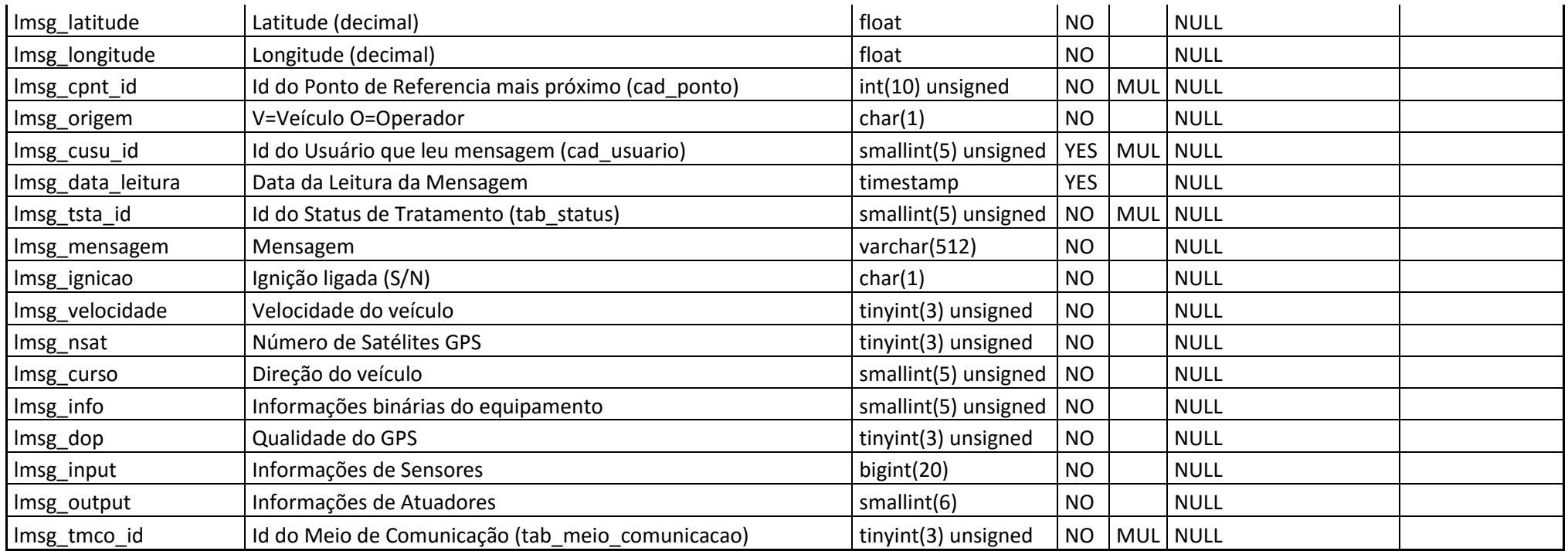

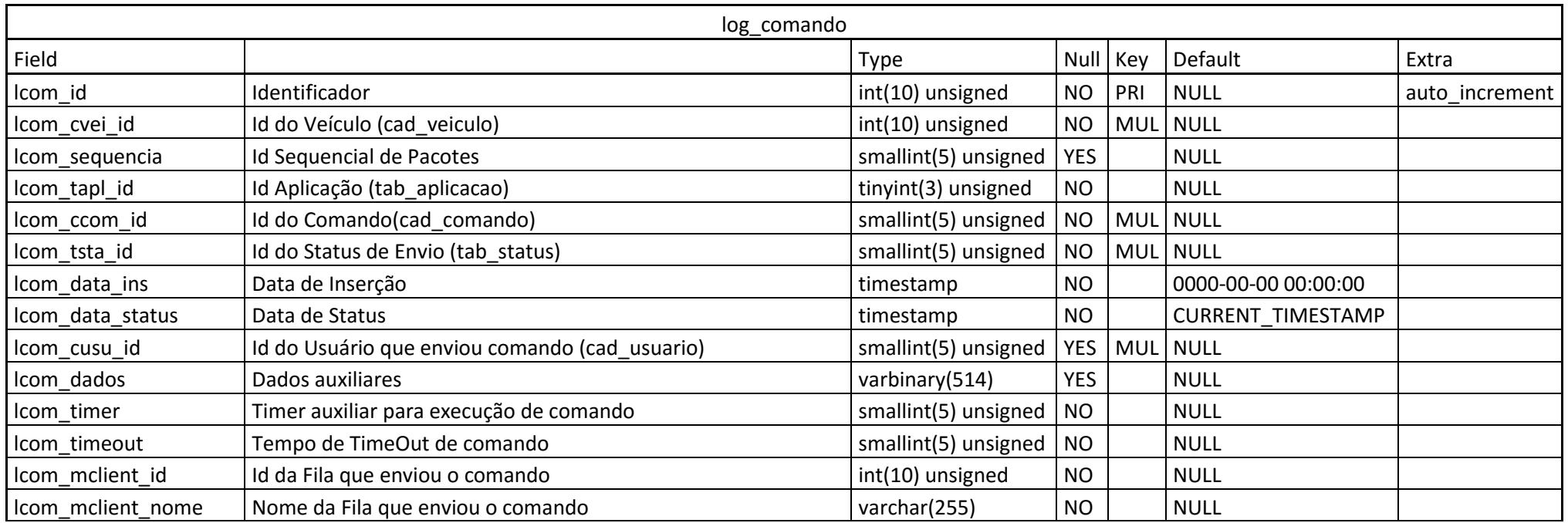

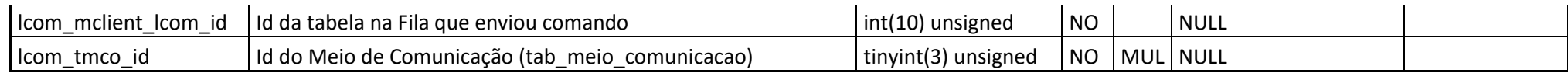

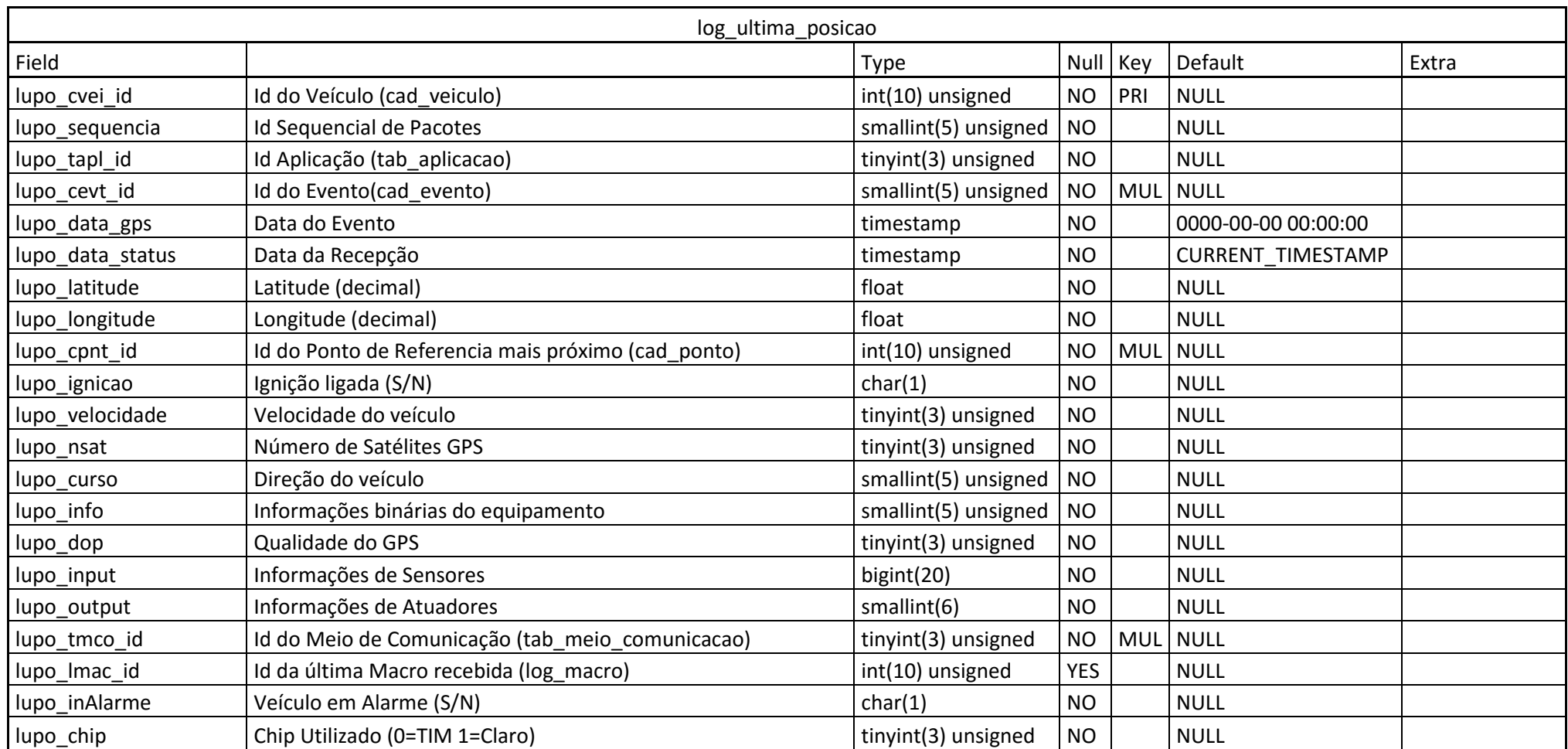

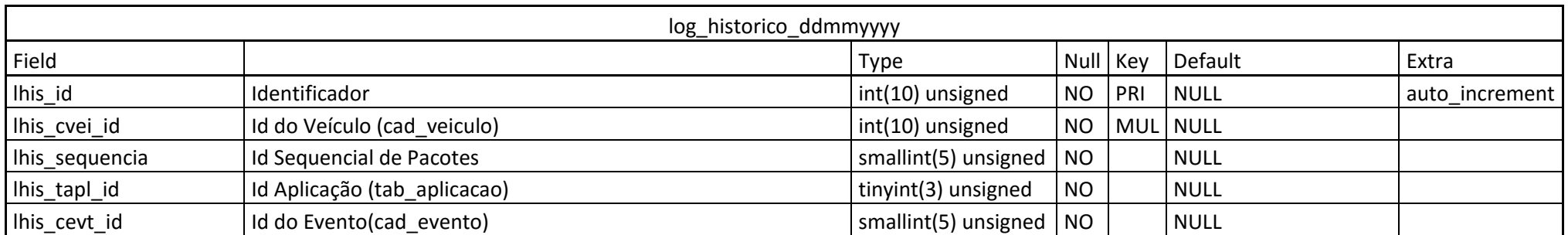

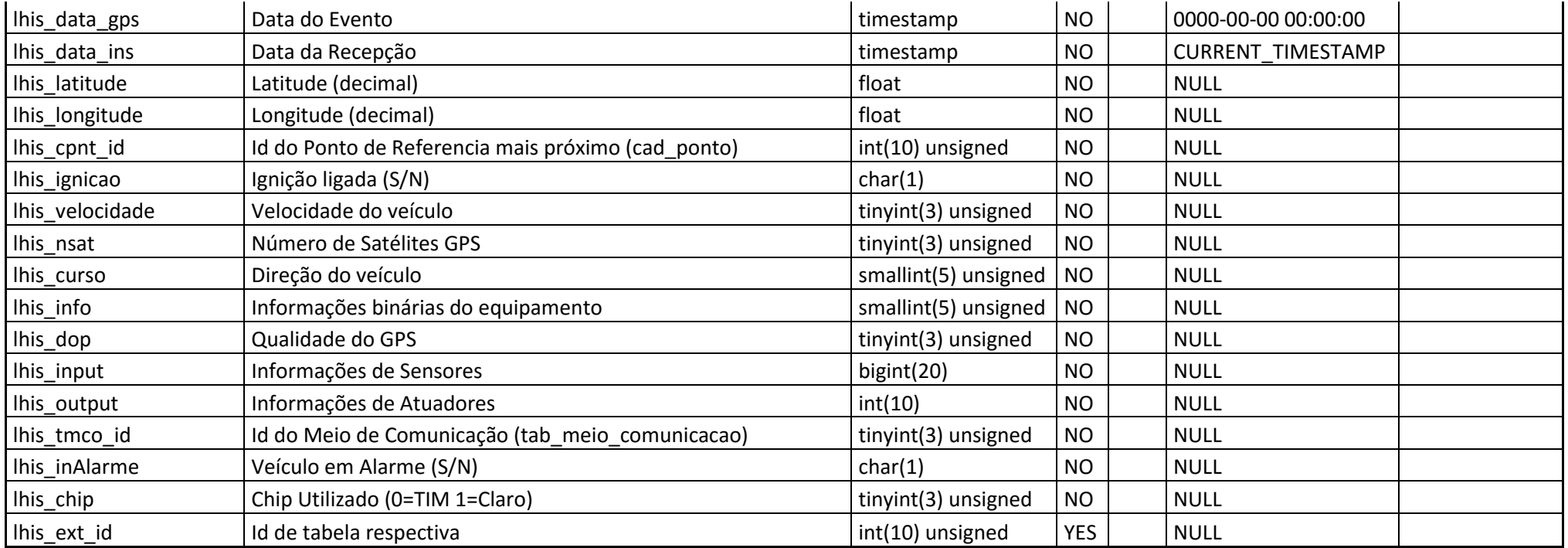